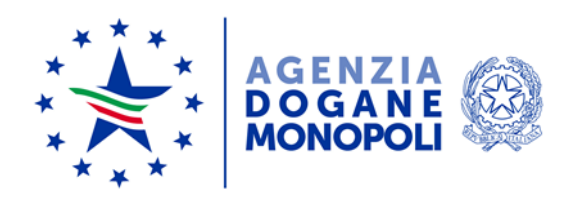

*Protocollo:* 33669 /RU *Rif.: All.:*

Direzione Personale Ufficio sviluppo, formazione e valutazione

*Roma, 29 gennaio 2020*

Alla Segreteria Tecnica del Direttore dell'Agenzia

All'Ufficio del Vicedirettore

Alle Strutture di vertice centrali

Alle Direzioni regionali e interregionali

Alla Direzione interprovinciale di Bolzano e Trento

Al S.A.I.S.A.

Ai Comitati di valutazione

**OGGETTO:** Sistema di valutazione del personale non dirigenziale annualità 2017 e 2018. Indicazioni per la chiusura delle schede.

Si fa seguito alle note n. 154893/RU del 16 ottobre 2019, n. 164854/RU del 24 ottobre 2019, n. 184133/RU del 14 novembre 2019 e n. 194801/RU del 25 novembre 2019 recanti istruzioni per la gestione delle fasi previste dal sistema di valutazione del personale non dirigenziale per le annualità 2017 e 2018, per fornire indicazioni relativamente ad alcune fattispecie verificatesi con riguardo alle valutazioni predette.

## *CHIUSURA SCHEDE PERSONALE CESSATO*

I Valutatori, ove non vi abbiano ancora provveduto, dovranno procedere alla chiusura delle schede di valutazione del personale cessato dal servizio la cui posizione risulti definita in quanto il punteggio originariamente notificato non è stato contestato o il punteggio parzialmente rivisto dal Valutatore è stato accettato.

Per effettuare la chiusura di dette schede bisognerà accedere all'applicativo "Valutazione personale non dirigenziale" <sup>1</sup> e selezionare dal menù principale la voce "*Gestione cessati → caricamento schede cessati".* Impostando i criteri di ricerca obbligatori (Anno, struttura di vertice e Ufficio) il sistema restituirà l'elenco delle schede del personale cessato relativo all'Ufficio selezionato.

Attraverso il pulsante "Modifica" il si accede al dettaglio della scheda. Una volta aperta la scheda, dovranno essere inseriti i punteggi definitivi (anche se invariati rispetto a quelli originariamente assegnati) e dovrà essere **obbligatoriamente caricato un file pdf** contenente la ricostruzione, sintetica e chiara, dell'iter valutativo effettuato extra-sistema e nel campo "*osservazioni cessati*" una delle seguenti motivazioni:

- 1. il Valutato ha espressamente accettato la valutazione;
- 2. non è pervenuta alcuna contestazione dal Valutato nei termini previsti;
- 3. il Valutato ha accettato la revisione parziale della scheda di valutazione;
- 4. il Valutato non ha rifiutato nei termini previsti la revisione parziale della scheda di valutazione

Al di fuori delle ipotesi sopra individuate, laddove il Valutato abbia proposto istanza di conciliazione, le schede verranno chiuse all'esito della fase conciliativa.

#### **SCHEDE NELLO STATO "***NON CONDIVISA***"**

Con nota n. 194801/RU del 25 novembre 2019, tra l'altro, i Valutatori sono stati espressamente invitati a visualizzare **tempestivamente** sull'applicativo le schede ancora nello stato "*NON CONDIVISA*" (schede contestate dal Valutato ma non visualizzate dal Valutatore), al fine di consentire la prosecuzione dell'attività valutativa.

Al riguardo, si fa presente che verrà data indicazione al partner tecnologico di procedere alla chiusura di dette schede. I Valutati interessati potranno attivare la procedura conciliativa<sup>2</sup> entro il 28 febbraio 2020.

## **SCHEDE NELLO STATO "***APPROVATA PARZIALMENTE***"**

Dal monitoraggio effettuato sull'applicativo "Valutazione personale non dirigenziale" è emerso che molte schede risultano ancora nello stato **"***APPROVATA PARZIALMENTE"* e quindi non visualizzate dal Valutato dopo la revisione parziale

 $\overline{a}$ 

 $1$  L'applicativo è disponibile ai seguenti percorsi: dalla home page INTRANET nella sezione "link utili" alla voce "Valutazione personale non dirigenziale", oppure dal menu di "Aida" seguendo il percorso "altri servizi → sigma → valutazione personale non dirigenziale".

<sup>&</sup>lt;sup>2</sup> Si richiamano le indicazioni fornite con nota n. 154893/RU del 16 ottobre 2019.

del punteggio inizialmente attribuito (cfr. nota n. 154893/RU del 16 ottobre 2019, pag. 5).

Per tale tipologia di scheda verrà data indicazione al partner tecnologico di procedere alla relativa chiusura. I Valutati interessati potranno attivare la procedura conciliativa<sup>3</sup> entro il 28 febbraio 2020.

#### **SCHEDE NELLO STATO "***TRASMESSA PER NOTIFICA"*

Con la medesima nota n. 194801/RU del 25 novembre 2019 i Valutati regolarmente in servizio presso l'Agenzia alla data della trasmissione della notifica sono stati sollecitati a provvedere **all'immediata visualizzazione** delle schede ancora nello stato "TRASMESSA PER NOTIFICA".

Ciò premesso, ad eccezione delle schede relative al personale cessato, verrà data indicazione al partner tecnologico di procedere alla chiusura delle schede non visualizzate dai Valutati, in considerazione del notevole lasso di tempo trascorso dalla trasmissione della valutazione relativa alle annualità 2017 e 2018.

\*\*\*\*\*\*\*

# **Le schede negli stati "***NON CONDIVISA***", "***APPROVATA PARZIALMENTE***" e "***TRASMESSA PER NOTIFICA***" descritte nei paragrafi precedenti, verranno chiuse entro il giorno 12 febbraio 2020.**

Si rammenta che la documentazione inerente al sistema di valutazione del personale non dirigenziale è disponibile sui siti intranet<sup>4</sup> e internet dell'Agenzia<sup>5</sup>.

Si prega di dare una capillare diffusione alla presente nota a tutto il personale interessato, al fine di assicurare il tempestivo adempimento di quanto quivi previsto e consentire la celere definizione delle procedure selettive per gli sviluppi economici indette con determinazioni del 9 ottobre 2019.

> *Il Direttore centrale* Rocco Flore *Firma autografa sostituita a mezzo stampa ai sensi dell'art. 3, comma 2 del D.Lgs.39/93*

 $\overline{a}$ 

 $3$  Si richiamano le indicazioni fornite con nota n. 154893/RU del 16 ottobre 2019.

<sup>&</sup>lt;sup>4</sup> Percorso intranet: Home - strutture centrali – personale – raccolta direttive – valutazione personale non dirigenziale.

<sup>&</sup>lt;sup>5</sup> Percorso internet: Home - L'Agenzia - Amministrazione trasparente - Performance - Sistema di misurazione e valutazione della Performance – Sistema di valutazione del personale non dirigenziale.